# **stream-learn**

*Release 0.8.13*

**P. Ksieniewicz, P. Zyblewski**

**Nov 11, 2021**

# **GETTING STARTED**

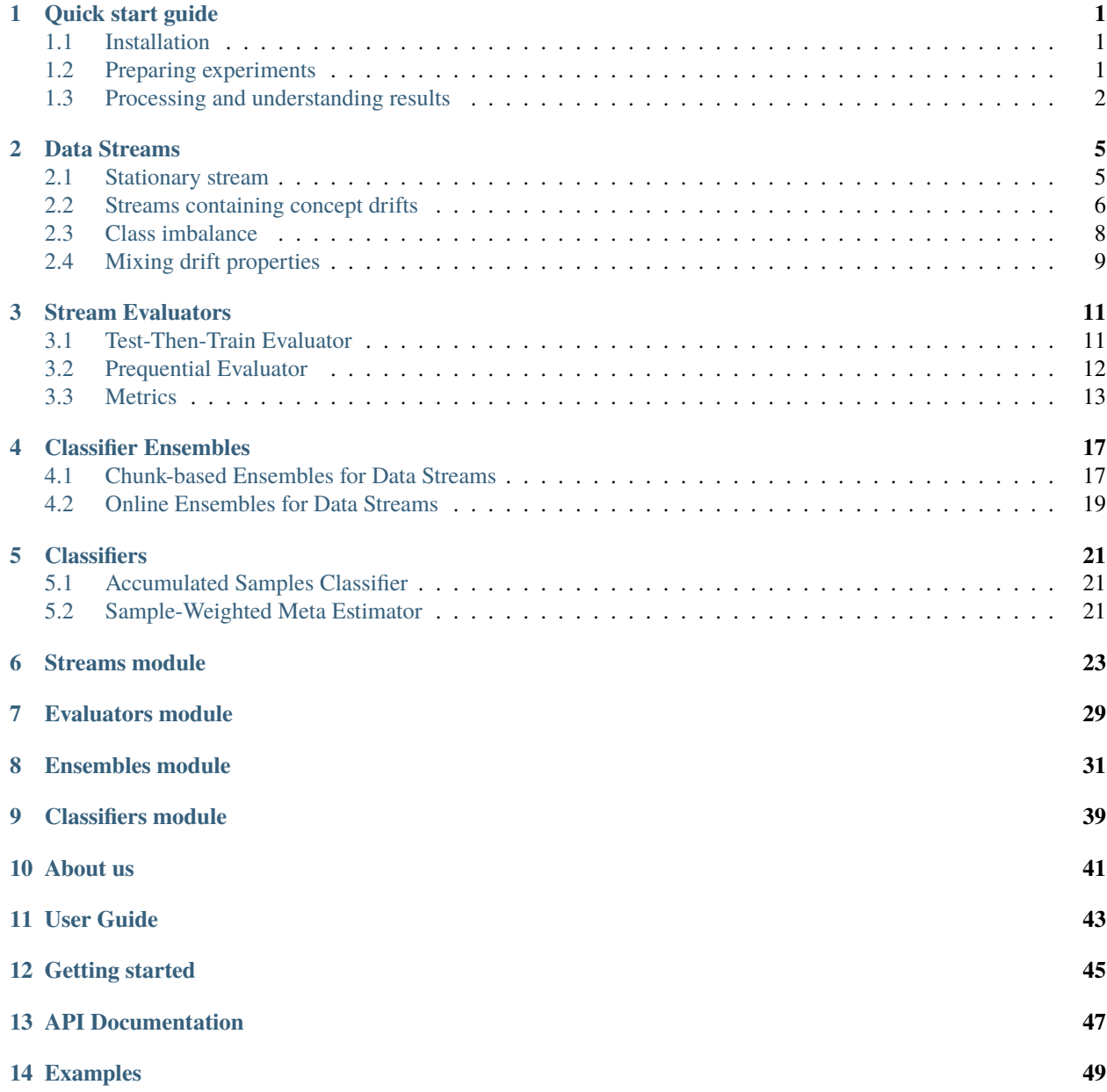

**[Python Module Index](#page-54-0) 51**

**[Index](#page-56-0) 53**

**ONE**

## **QUICK START GUIDE**

## <span id="page-4-1"></span><span id="page-4-0"></span>**1.1 Installation**

To use the *stream-learn* package, it will be absolutely useful to install it. Fortunately, it is available in the PyPI repository, so you may install it using *pip*:

pip install -U stream-learn

You can also install the module cloned from Github using the setup.py file if you have a strange, but perhaps legitimate need:

```
git clone https://github.com/w4k2/stream-learn.git
cd stream-learn
make install
```
## <span id="page-4-2"></span>**1.2 Preparing experiments**

In order to conduct experiments, a declaration of four elements is necessary. The first is the estimator, which must be compatible with the scikit-learn API and, in addition, implement the partial\_fit() method, allowing you to re-fit the already built model. For example, we'll use the standard *Gaussian Naive Bayes* algorithm:

```
from sklearn.naive_bayes import GaussianNB
clf = GaussianNB()
```
The next element is the data stream that we aim to process. In the example we will use a synthetic stream consisting of shocking number of 30 chunks and containing precisely one concept drift. We will prepare it using the StreamGenerator class of the stream-learn module:

from strlearn.streams import StreamGenerator stream = StreamGenerator(n\_chunks=30, n\_drifts=1)

The third requirement of the experiment is to specify the metrics used in the evaluation of the methods. In the example, we will use the *accuracy* metric available in scikit-learn and the *balanced accuracy* from the stream-learn module:

```
from sklearn.metrics import accuracy_score
from strlearn.metrics import balanced_accuracy_score
metrics = [accuracy_score, balanced_accuracy_score]
```
The last necessary element of processing is the evaluator, i.e. the method of conducting the experiment. For example, we will choose the *Test-Then-Train* paradigm, described in more detail in [User Guide.](evaluators.html) It is important to note, that we need to provide the metrics that we will use in processing at the point of initializing the evaluator. In the case of none metrics given, it will use default pair of *accuracy* and *balanced accuracy* scores:

```
from strlearn.evaluators import TestThenTrain
evaluator = TestThenTrain(metrics)
```
# <span id="page-5-0"></span>**1.3 Processing and understanding results**

Once all processing requirements have been met, we can proceed with the evaluation. To start processing, call the evaluator's process method, feeding it with the stream and classifier:

evaluator.process(stream, clf)

The results obtained are stored in the scores atribute of evaluator. If we print it on the screen, we may be able to observe that it is a three-dimensional numpy array with dimensions (1, 29, 2).

- The first dimension is the **index of a classifier** submitted for processing. In the example above, we used only one model, but it is also possible to pass a tuple or list of classifiers that will be processed in parallel (See [User](evaluators.html) [guide:evaluators\)](evaluators.html).
- The second dimension specifies the **instance of evaluation**, which in the case of *Test-Then-Train* methodology directly means the index of the processed chunk.
- The third dimension indicates the **metric** used in the processing.

Using this knowledge, we may finally try to illustrate the results of our simple experiment in the form of a plot:

```
import matplotlib.pyplot as plt
plt.figure(figsize=(6,3))
for m, metric in enumerate(metrics):
   plt.plot(evaluator.scores[0, :, m], label=metric.__name__)
plt.title("Basic example of stream processing")
plt.ylim(0, 1)
plt.ylabel('Quality')
plt.xlabel('Chunk')
plt.legend()
```
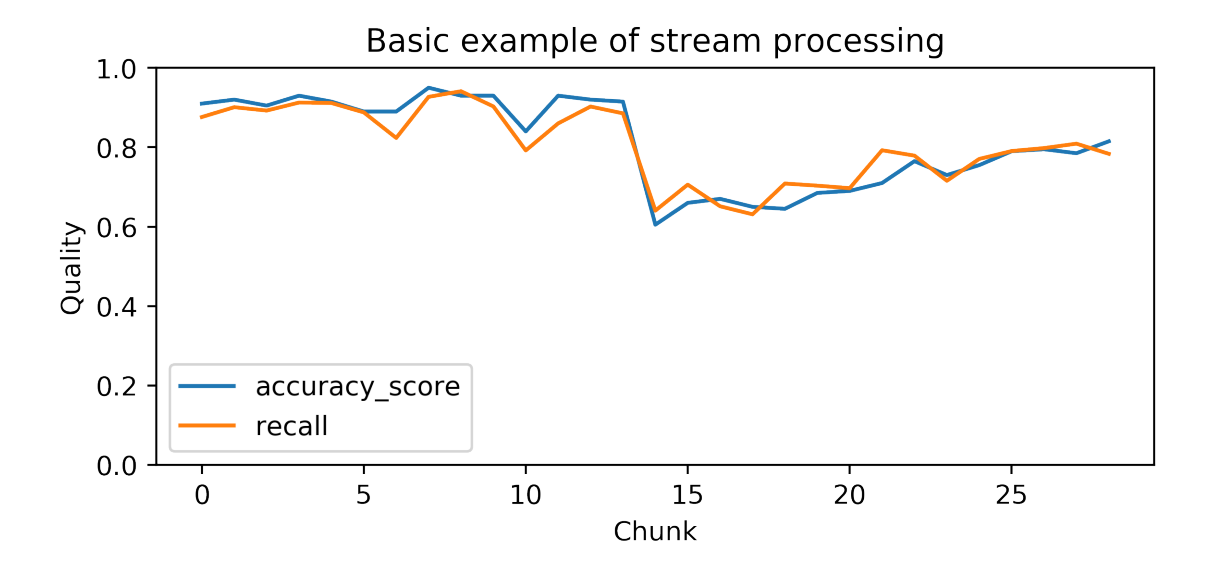

**TWO**

## **DATA STREAMS**

<span id="page-8-0"></span>A key element of the stream-learn package is a generator that allows to prepare a replicable (according to the given random\_state value) classification dataset with class distribution changing over the course of stream, with base concepts build on a default class distributions for the scikit-learn package from the make\_classification() function. These types of distributions try to reproduce the rules for generating the Madelon set. The StreamGenerator is capable of preparing any variation of the data stream known in the general taxonomy of data streams.

# <span id="page-8-1"></span>**2.1 Stationary stream**

The simplest variation of data streams are *stationary streams*. They contain one basic concept, static for the whole course of the processing. Chunks differ from each other in terms of the patterns inside, but the decision boundaries of the models built on them should not be statistically different. This type of stream may be generated with a clean generator call, without any additional parameters.

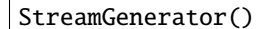

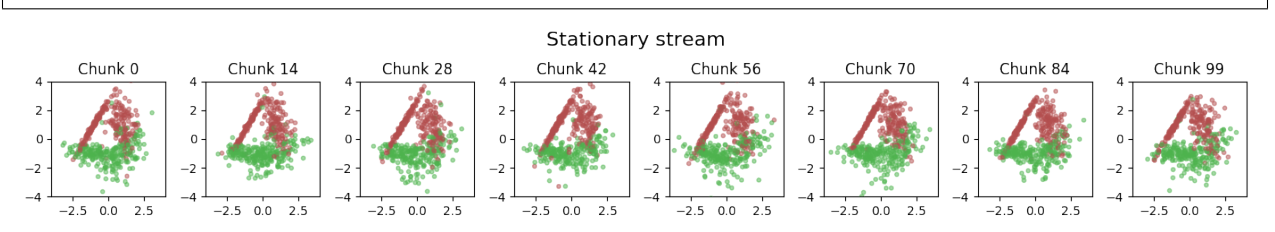

The above illustration contains the series of scatter plots for a two-dimensional stationary stream with the binary problem. The StreamGenerator class in the initializer accepts almost all standard attributes of the make\_classification() function, so to get exactly the distribution as above, the used call was:

```
stream = StreamGenerator(
 n_classes=2,
 n_features=2,
  n_informative=2,
 n_redundant=0,
 n_repeated=0,
 n_features=2,
  random_state=105,
 n_chunks=100,
  chunk_size=500
)
```
What's very important, contrary to the typical call to make\_classification(), we don't specify the n\_samples parameter here, which determines the number of patterns in the set, but instead we provide two new attributes of data stream:

- n\_chunks to determine the number of chunks in a data stream.
- chunk\_size to determine the number of patterns in each data chunk.

Additionally, data streams may contain noise which, while not considered as concept drift, provides additional challenge during the data stream analysis and data stream classifiers should be robust to it. The StreamGenerator class implements noise by inverting the class labels of a given percentage of incoming instances in the data stream. This percentage can be defined by a y\_flip parameter, like in standard make\_classification() call. If a single float is given as the parameter value, the percentage of noise refers to combined instances from all classes, while if we specify a tuple of floats, the noise occurs within each class separately using the given percentages.

# <span id="page-9-0"></span>**2.2 Streams containing concept drifts**

The most commonly studied nature of data streams is their variability in time. Responsible for this is the phenomenon of the *concept drift*, where class distributions change over time with different dynamics, which necessitates the rebuilding of already fitted classification models. The stream-learn package tries to meet the need to synthesize all basic variations of this phenomenon (i.e. *sudden* (abrupt) and *gradual* drifts).

## **2.2.1 Sudden (Abrupt) drift**

This type of drift occurs when the concept from which the data stream is generated is suddenly replaced by another one. Concept probabilities used by the StreamGenerator class are created based on sigmoid function, which is generated using concept\_sigmoid\_spacing parameter, which determines the function shape and how sudden the change of concept is. The higher the value, the more sudden the drift becames. Here, this parameter takes the default value of 999, which allows us for a generation of sigmoid function simulating an abrupt change in the data stream.

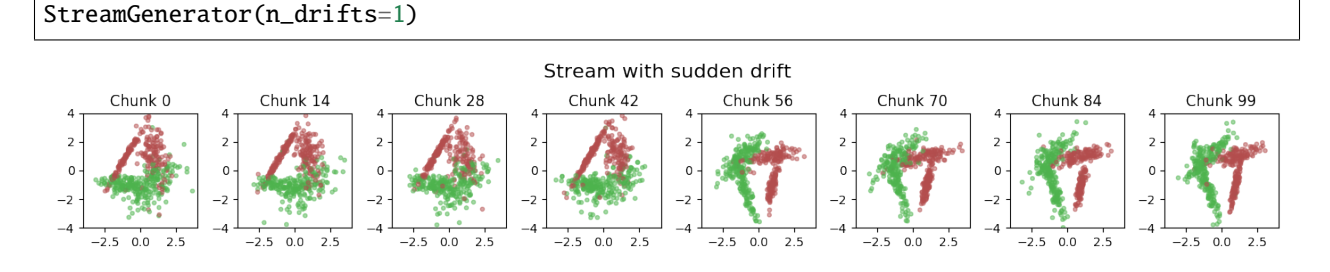

## **2.2.2 Gradual drift**

Unlike sudden drifts, gradual ones are associated with a slower change rate, which can be noticed during a longer observation of the data stream. This kind of drift refers to the transition phase where the probability of getting instances from the first concept decreases while the probability of sampling from the next concept increases. The StreamGenerator class simulates gradual drift by comparing the concept probabilities with the generated random noise and, depending on the result, selecting which concept is active at a given time.

```
StreamGenerator(
    n_drifts=1, concept_sigmoid_spacing=5
)
```
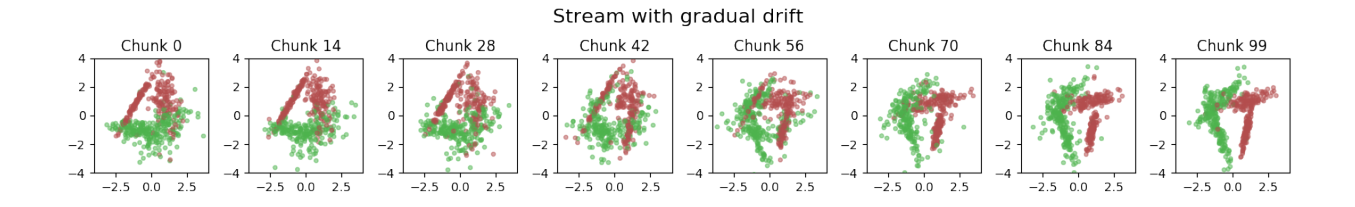

## **2.2.3 Incremental (Stepwise) drift**

The incremental drift occurs when we are dealing with a series of barely noticeable changes in the concept used to generate the data stream, in opposite of gradual drift, where we are mixing samples from different concepts without changing them. Due to this, the drift may be identified only after some time. The severity of changes, and hence the speed of transition of one concept into another, is, like in previous example, described by the *concept\_sigmoid\_spacing* parameter.

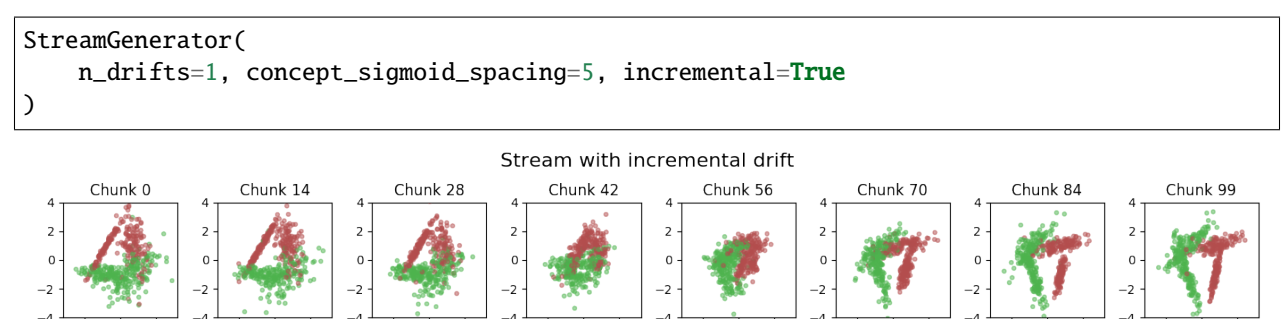

 $-2.5$  $0.0$  $2.5$   $2.5$  $0.0$  $2.5$   $-2.5$  $0.0$  $2.5$   $2.5$  $0.0$  $2.5$ 

 $-2.5$  $0.0$  $2.5$ 

## **2.2.4 Recurrent drift**

 $-2.5 \quad 0.0$  $2.5$   $-2.5$  $0.0$  $2.5$ 

 $-2.5$  $0.0$  $2.5$ 

The cyclic repetition of class distributions is a completely different property of concept drifts. If after another drift, the concept earlier present in the stream returns, we are dealing with a *recurrent drift*. We can get this kind of data stream by setting the recurring flag in the generator.

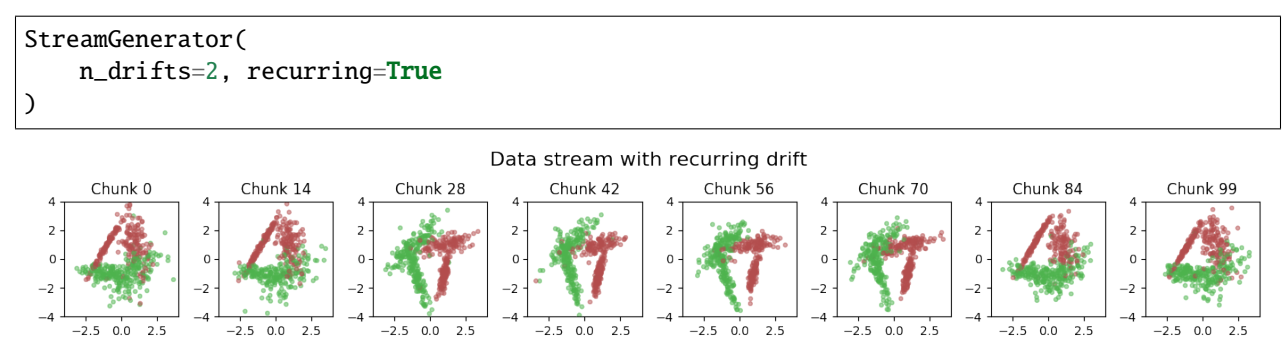

## **2.2.5 Non-recurring drift**

The default mode of consecutive concept occurences is a non-recurring drift, where in each concept drift we are generating a completely new, previously unseen class distribution.

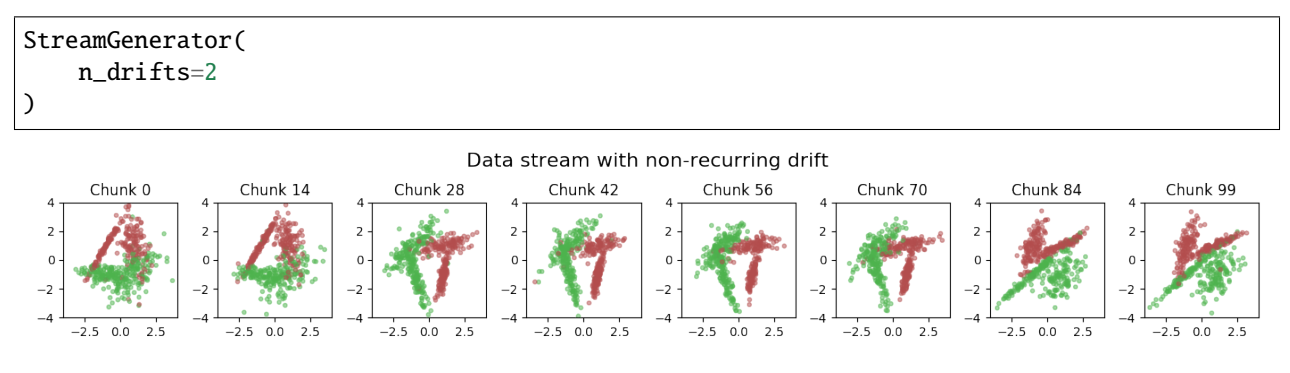

# <span id="page-11-0"></span>**2.3 Class imbalance**

Another area of data stream properties, different from the concept drift phenomenon, is the prior probability of problem classes. By default, a balanced stream is generated, i.e. one in which patterns of all classes are present in a similar number.

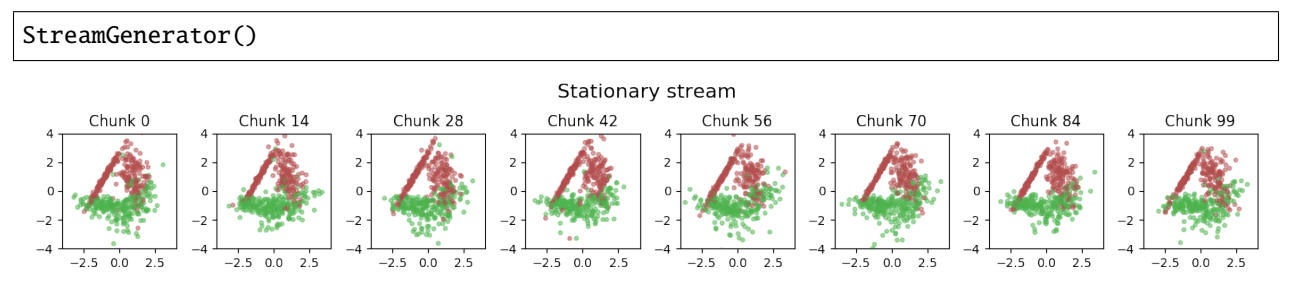

## **2.3.1 Stationary imbalanced stream**

The basic type of problem in which we are dealing with disturbed class distribution is a *dataset imbalanced stationary*, where the classes maintain a predetermined proportion in each chunk of data stream. To acquire this type of a stream, one should pass the list to the weights parameter of the generator (i) consisting of as many elements as the classes in the problem and (ii) adding to one.

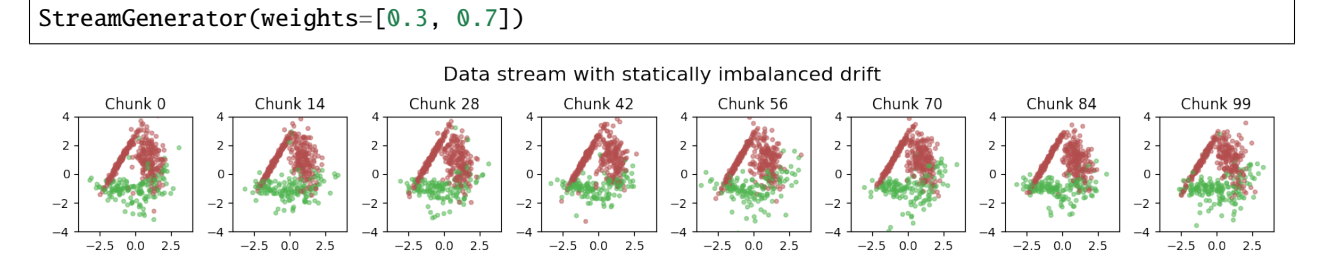

## **2.3.2 Dynamically imbalanced stream**

A less common type of *imbalanced data*, impossible to obtain in static datasets, is *data imbalanced dynamically*. In this case, the class distribution is not constant throughout the course of a stream, but changes over time, similar to changing the concept presence in gradual streams. To get this type of data stream, we pass a tuple of three numeric values to the weights parameter of the generator:

- the number of cycles of distribution changes,
- concept\_sigmoid\_spacing parameter, deciding about the dynamics of changes on the same principle as in gradual and incremental drifts,
- range within which oscillation is to take place.

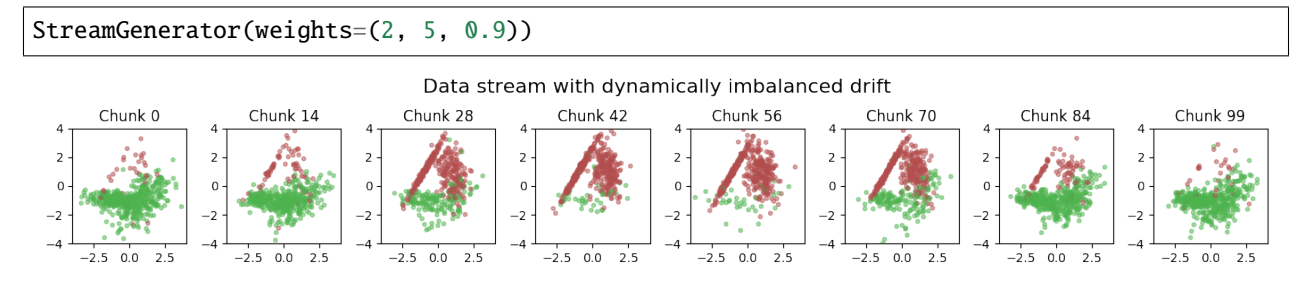

# <span id="page-12-0"></span>**2.4 Mixing drift properties**

Of course, when generating data streams, we don't have to limit ourselves to just one modification of their properties. We can easily prepare a stream with many drifts, any dynamics of changes, a selected type of drift and a diverse, dynamic imbalanced ratio. The last example in this chapter of User Guide is such proposition, namely, DISCO (Dynamically Imbalanced Stream with Concept Oscillation).

```
StreamGenerator(
   weights=(2, 5, 0.9), n_drifts=3, concept_sigmoid_spacing=5,
   recurring=True, incremental=True
)
```
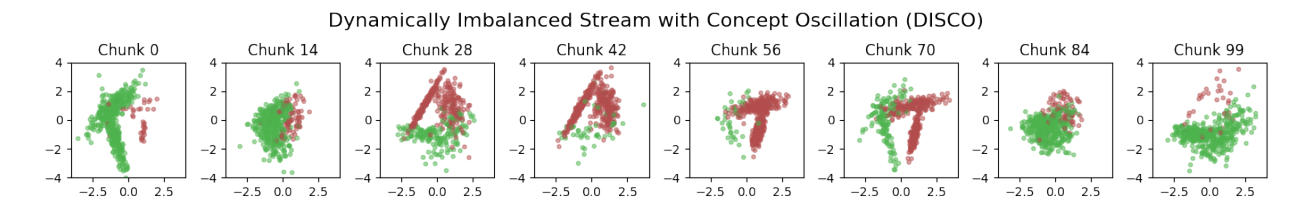

## **THREE**

## **STREAM EVALUATORS**

<span id="page-14-0"></span>To estimate prediction measures in the context of data streams with strict computational requirements and concept drifts, the evaluators module of the stream-learn package implements two main estimation techniques described in the literature in their batch-based versions.

## <span id="page-14-1"></span>**3.1 Test-Then-Train Evaluator**

The TestThenTrain class implements the *Test-Then-Train* evaluation procedure, in which each individual data chunk is first used to test the classifier before it is used for updating the existing model.

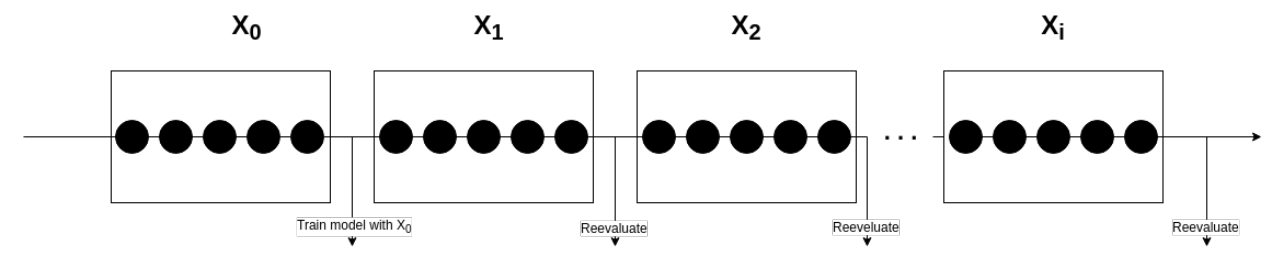

The performance metrics returned by the evaluator are determined by the metrics parameter which accepts a tuple containing the functions of preferred quality measures and can be specified during initialization.

Processing of the data stream is started by calling the process() function which accepts two parameters (i.e. stream and clfs) responsible for defining the data stream and classifier, or a tuple of classifiers, employing the partial\_fit() function. The size of each data chunk is determined by the chunk\_size parameter from the StreamGenerator class. The results of evaluation can be accessed using the scores attribute, which is a threedimensional array of shape (n\_classifiers, n\_chunks, n\_metrics).

#### **Example – single classifier**

```
from strlearn.evaluators import TestThenTrain
from strlearn.ensembles import SEA
from strlearn.utils.metrics import bac, f_score
from strlearn.streams import StreamGenerator
from sklearn.naive_bayes import GaussianNB
stream = StreamGenerator(chunk_size=200, n_chunks=250)
clf = SEA(base_eestimator = GaussianNB())evaluator = TestThenTrain(metrics=(bac, f_score))
evaluator.process(stream, clf)
print(evaluator.scores)
```
**Example – multiple classifiers**

```
from strlearn.evaluators import TestThenTrain
from strlearn.ensembles import SEA
from strlearn.utils.metrics import bac, f_score
from strlearn.streams import StreamGenerator
from sklearn.naive_bayes import GaussianNB
from sklearn.tree import DecisionTreeClassifier
stream = StreamGenerator(chunk_size=200, n_chunks=250)
clf1 = SEA(base_estimator=GaussianNB())
clf2 = SEA(base_estimator=DecisionTreeClassifier())
clfs = (clf1, clf2)evaluator = TestThenTrain(metrics=(bac, f_score))
evaluator.process(stream, clfs)
print(evaluator.scores)
```
# <span id="page-15-0"></span>**3.2 Prequential Evaluator**

The *Prequential* procedure of assessing the predictive performance of stream learning algorithms is implemented by the Prequential class. This estimation technique is based on a forgetting mechanism in the form of a sliding window instead of a separate data chunks. Window moves by a fixed number of instances determined by the interval parameter for the process() function. After each step, samples that are currently in the window are used to test the classifier and then for updating the model.

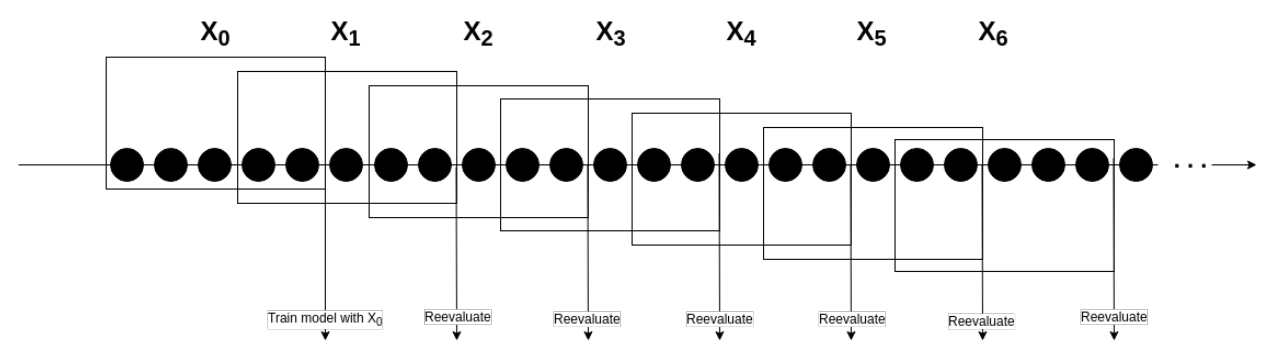

Similar to the TestThenTrain evaluator, the object of the Prequential class can be initialized with a metrics parameter containing metrics names and the size of the sliding window is equal to the chunk\_size parameter from the instance of StreamGenerator class.

#### **Example – single classifer**

```
from strlearn.evaluators import Prequential
from strlearn.ensembles import SEA
from strlearn.utils.metrics import bac, f_score
from strlearn.streams import StreamGenerator
from sklearn.naive_bayes import GaussianNB
stream = StreamGenerator()
clf = SEA(base_estimator=GaussianNB())
evaluator = TestThenTrain(metrics=(bac, f_score))
```
(continues on next page)

(continued from previous page)

```
evaluator.process(stream, clf, interval=100)
print(evaluator.scores)
```
**Example – multiple classifiers**

```
from strlearn.evaluators import Prequential
from strlearn.ensembles import SEA
from strlearn.utils.metrics import bac, f_score
from strlearn.streams import StreamGenerator
from sklearn.naive_bayes import GaussianNB
from sklearn.tree import DecisionTreeClassifier
stream = StreamGenerator(chunk_size=200, n_chunks=250)
clf1 = SEA(base_estimator=GaussianNB())
clf2 = SEA(base_estimator=DecisionTreeClassifier())
clfs = (clf1, clf2)evaluator = Prequential(metrics=(bac, f_score))
evaluator.process(stream, clfs, interval=100)
print(evaluator.scores)
```
# <span id="page-16-0"></span>**3.3 Metrics**

To improve the computational performance of presented evaluators, the stream-learn package uses its own implementations of metrics for classification of imbalanced binary problems, which can be found in the utils.metrics module. All implemented metrics are based on the confusion matrix.

Actual values

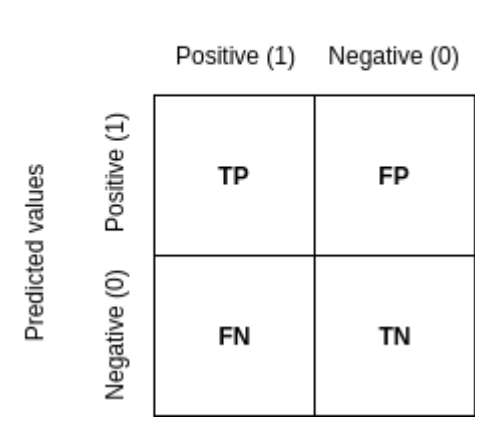

### **3.3.1 Recall**

Recall (also known as sensitivity or true positive rate) represents the classifier's ability to find all the positive data samples in the dataset (e.g. the minority class instances) and is denoted as

$$
Recall = \frac{tp}{tp + fn}
$$

**Example**

from strlearn.utils.metrics import recall

### **3.3.2 Precision**

Precision (also called positive predictive value) expresses the probability of correct detection of positive samples and is denoted as

$$
Precision = \frac{tp}{tp + fp}
$$

**Example**

from strlearn.utils.metrics import precision

### **3.3.3 F-beta score**

The F-beta score can be interpreted as a weighted harmonic mean of precision and recall taking both metrics into account and punishing extreme values. The beta parameter determines the recall's weight. beta < 1 gives more weight to precision, while beta > 1 prefers recall. The formula for the F-beta score is

$$
F_{\beta} = (1 + \beta^2) * \frac{Precision * Recall}{(\beta^2 * Precision) + Recall}
$$

**Example**

from strlearn.utils.metrics import fbeta\_score

### **3.3.4 F1 score**

The F1 score can be interpreted as a F-beta score, where  $\beta$  parameter equals 1. It is a harmonic mean of precision and recall. The formula for the F1 score is

$$
F_1 = 2 * \frac{Precision * Recall}{Precision + Recall}
$$

**Example**

from strlearn.utils.metrics import f1\_score

## **3.3.5 Balanced accuracy (BAC)**

The balanced accuracy for the multiclass problems is defined as the average of recall obtained on each class. For binary problems it is denoted by the average of recall and specificity (also called true negative rate).

$$
Specificity = \frac{tn}{tn + fp}
$$

$$
BAC = \frac{Recall + Specificity}{2}
$$

**Example**

from strlearn.utils.metrics import bac

### **3.3.6 Geometric mean score 1 (G-mean1)**

The geometric mean (G-mean) tries to maximize the accuracy on each of the classes while keeping these accuracies balanced. For N-class problems it is a N root of the product of class-wise recall. For binary classification G-mean is denoted as the squared root of the product of the recall and specificity.

$$
Gmean1 = \sqrt{Recall * Specificity}
$$

**Example**

from strlearn.utils.metrics import geometric\_mean\_score\_1

### **3.3.7 Geometric mean score 2 (G-mean2)**

The alternative definition of G-mean measure. For binary classification G-mean is denoted as the squared root of the product of the recall and precision.

$$
Gmean2 = \sqrt{Recall * Precision}
$$

**Example**

from strlearn.utils.metrics import geometric\_mean\_score\_2

## **3.3.8 References**

- 1. Ricardo A. Baeza-Yates and Berthier Ribeiro-Neto. *Modern Information Retrieval*. Addison-Wesley Longman Publishing Co., Inc., Boston, MA, USA, 1999. ISBN 020139829X.
- 2. Ricardo Barandela, Josep Sánchez, Vicente García, and E. Rangel. Strategies for learning in class imbalance problems. *Pattern Recognition*, 36:849–851, 03 2003.
- 3. Kay Henning Brodersen, Cheng Soon Ong, Klaas Enno Stephan, and Joachim M. Buhmann. The balanced accuracy and its posterior distribution. In *Proceedings of the 2010 20th International Conference on Pattern Recognition*, ICPR '10, 3121–3124. Washington, DC, USA, 2010. IEEE Computer Society.
- 4. Joao Gama. *Knowledge Discovery from Data Streams*. Chapman & Hall/CRC, 1st edition, 2010. ISBN 1439826110, 9781439826119.
- 5. João Gama, Raquel Sebastião, and Pedro Pereira Rodrigues. On evaluating stream learning algorithms. *Machine Learning*, 90(3):317–346, Mar 2013.
- 6. John D. Kelleher, Brian Mac Namee, and Aoife D'Arcy. *Fundamentals of Machine Learning for Predictive Data Analytics: Algorithms, Worked Examples, and Case Studies*. The MIT Press, 2015. ISBN 0262029448, 9780262029445.
- 7. Miroslav Kubat and Stan Matwin. Addressing the curse of imbalanced training sets: one-sided selection. In *ICML*. 1997.
- 8. David Powers and Ailab. Evaluation: from precision, recall and f-measure to roc, informedness, markedness & correlation. *J. Mach. Learn. Technol*, 2:2229–3981, 01 2011.
- 9. Yutaka Sasaki. The truth of the f-measure. *Teach Tutor Mater*, pages, 01 2007.

# **CLASSIFIER ENSEMBLES**

<span id="page-20-0"></span>An ensemble (also known as multiple classifier system or committee) consists of a set of base classifiers whose predictions are combined to label new instances. Combining classifiers have been proved to be an effective way of dividing complex learning problems into sub-problems as well as improving predictive accuracy. A well-tuned ensemble should contain both strong and diverse base models.

### **Classifier ensemble diagram**

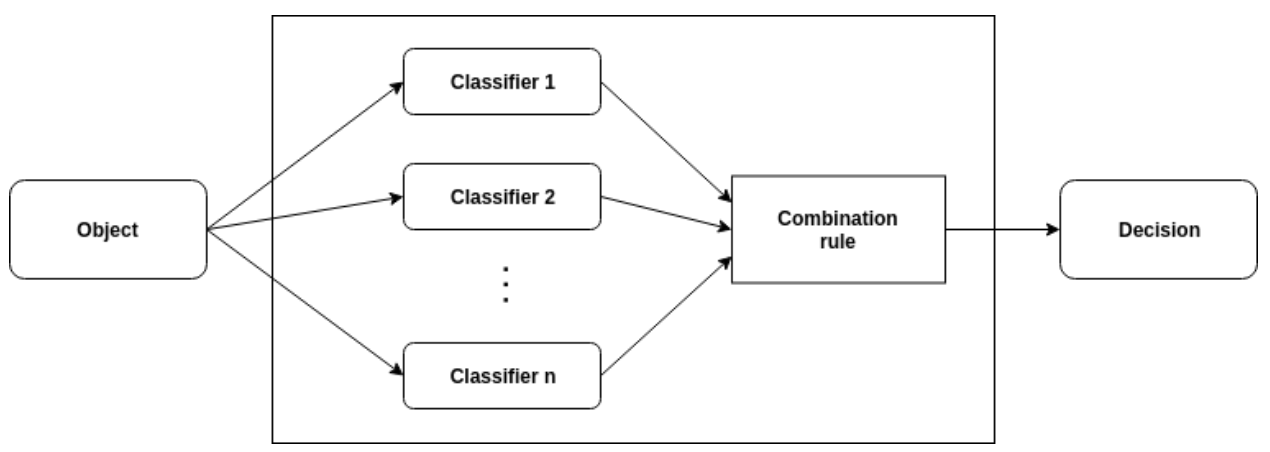

Under the data stream scenario, based on the way of examples processing, the ensembles can be categorized as *chunkbased* or *online*. The stream-learn package implements various ensemble methods for data stream classification, which can be found in the ensembles module.

# <span id="page-20-1"></span>**4.1 Chunk-based Ensembles for Data Streams**

Chunk-based approaches process successively incoming data chunks containing a predetermined number of instances. The learning algorithm can repeatedly process training samples located in a given data chunk to learn base models. It is worth noting that this does not mean that batch processing can only be used when new instances arrive in chunks. These approaches can also be used when instances arrive individually, if we store each new sample in a buffer until its size is equal to the size of the chunk.

## **4.1.1 Streaming Ensemble Algorithm (SEA)**

The SEA class implements a basic multi classifier approach for data stream classification. This model takes the base classifier as the base\_estimator parameter and the pool size as the n\_estimators. A single base classifier is trained on each observed data chunk and added to the ensemble. If the fixed pool size is exceeded, the worst performing model is removed. The final decision is obtained by accumulating the supports of base classifiers.

**Example**

```
from strlearn.evaluators import TestThenTrain
from strlearn.streams import StreamGenerator
from strlearn.ensembles import SEA
from sklearn.naive_bayes import GaussianNB
stream = StreamGenerator()
clf = SEA(base_estimator=GaussianNB(), n_estimators=5)
evaluator = TestThenTrain()evaluator.process(stream, clf)
print(evaluator.scores)
```
## **4.1.2 Weighted Aging Ensemble (WAE)**

The WAE class implements an algorithm called Weighted Aging Ensemble, which can adapt to changes in data stream class distribution. The method was inspired by Accuracy Weighted Ensemble (AWE) algorithm to which it introduces two main modifications: (I) classifier weights depend on the individual classifier accuracies and time they have been spending in the ensemble, (II) individual classifier are chosen on the basis on the non-pairwise diversity measure. The WAE class accepts the following parameters:

- base\_estimator Base classifier type.
- n\_estimators Fixed pool size.
- theta Threshold for weight calculation method and aging procedure control.
- post\_pruning Whether the pruning is conducted before or after adding the classifier.
- pruning\_criterion accuracy.
- weight\_calculation\_method same\_for\_each, proportional\_to\_accuracy, kuncheva, pta\_related\_to\_whole, bell\_curve,
- aging\_method weights proportional, constant, gaussian.
- rejuvenation\_power Rejuvenation dynamics control of classifiers with high prediction accuracy.

**Example**

```
from strlearn.evaluators import TestThenTrain
from strlearn.streams import StreamGenerator
from strlearn.ensembles import WAE
from sklearn.naive_bayes import GaussianNB
stream = StreamGenerator()
clf = sl.ensembles.WAE(
```
(continues on next page)

(continued from previous page)

```
GaussianNB(), weight_calculation_method="proportional_to_accuracy"
  )
evaluator = TestThenTrain()evaluator.process(stream, clf)
print(evaluator.scores)
```
## <span id="page-22-0"></span>**4.2 Online Ensembles for Data Streams**

Online approaches, unlike those based on batch processing, process each new sample separately. These methods have been developed for applications with memory and computational limitations (i.e. where the amount of incoming data is extensive). Online methods can also be used in cases where data samples do not arrive separately. These types of methods can process each instances of data chunk are individually and can therefore be used in an environment where data arrives in batches.

## **4.2.1 Online Bagging (OB)**

*Online Bagging* is an ensemble learning algorithm for data streams classification, based on the concept of offline *Bagging*. It maintains a pool of base estimators and with the appearance of a new instance, each model is trained on it K times, where K comes from the *Poisson(= 1)* distribution. It is implemented in the OnlineBagging class which accepts base\_estimator and n\_estimators parameters, respectively responsible for the base classifier type and the fixed classifier pool size.

#### **Example**

```
from strlearn.evaluators import TestThenTrain
from strlearn.streams import StreamGenerator
from strlearn.ensembles import OnlineBagging
from sklearn.naive_bayes import GaussianNB
stream = StreamGenerator()
clf = OnlineBagging(base_estimator=GaussianNB(), n_estimators=5)
evaluator = TestThenTrain()evaluator.process(stream, clf)
print(evaluator.scores)
```
## **4.2.2 Oversamping-Based Online Bagging (OOB) & Undersampling-Based Online Bagging (UOB)**

*Oversampling-Based Online Bagging* (implemented by the OOB class) and *Undersampling-Based Online Bagging* (implemented by the UOB class) are methods integrating resampling with *Online Bagging*. Resampling is based on the change in values for the Poisson distribution. *OOB* uses oversampling to increase the chance of training minority class instances, while UOB uses undersampling to reduce the chance of training majority class instances. Implementations refer to the improved versions of both algorithms in which the value depends on the size ratio between classes. When the problem becomes balanced, the methods are automatically reduced to online bagging. Both methods take the same parameters as the OnlineBagging class.

**Example**

```
from strlearn.evaluators import TestThenTrain
from strlearn.streams import StreamGenerator
from strlearn.ensembles import OOB, UOB
from sklearn.naive_bayes import GaussianNB
stream = StreamGenerator()
oob = OOB(base_estimator=GaussianNB(), n_estimators=5)
uob = UOB(base_estimator=GaussianNB(), n_estimators=5)
clfs = (oob, uob)evaluator = TestThenTrain()evaluator.process(stream, clfs)
print(evaluator.scores)
```
## **4.2.3 References**

- 1. Bartosz Krawczyk, Leandro Minku, João Gama, Jerzy Stefanowski, and Michal Wozniak. Ensemble learning for data stream analysis: a survey. *Information Fusion*, 37:132–156, 09 2017.
- 2. Nick Street and Y. Kim. A streaming ensemble algorithm (sea) for large-scale classification. *Proceedings of the 7Th ACM SIGKDD International Conference on Knowledge Discovery and Data Mining*, pages 377–382, 01 2001.
- 3. Michał Woźniak, Andrzej Kasprzak, and Piotr Cal. Weighted aging classifier ensemble for the incremental drifted data streams. In Henrik Legind Larsen, Maria J. Martin-Bautista, María Amparo Vila, Troels Andreasen, and Henning Christiansen, editors, *Flexible Query Answering Systems*, 579–588. Berlin, Heidelberg, 2013. Springer Berlin Heidelberg.
- 4. N. C. Oza. Online bagging and boosting. In *2005 IEEE International Conference on Systems, Man and Cybernetics*, volume 3, 2340–2345 Vol. 3. Oct 2005.
- 5. S. Wang, L. L. Minku, and X. Yao. Resampling-based ensemble methods for online class imbalance learning. *IEEE Transactions on Knowledge and Data Engineering*, 27(5):1356–1368, May 2015.

# **CLASSIFIERS**

<span id="page-24-0"></span>In addition, the stream-learn library also implements a simple single classifier model implementing the partial\_fit() method and a Meta estimator adapted to be used with some of the ensemble methods found in the ensembles module. Those two models can be found in the classifiers module.

# <span id="page-24-1"></span>**5.1 Accumulated Samples Classifier**

The AccumulatedSamplesClassifier class takes the base classifier as a base\_clf parameter during initialization and extends the given model with the partial\_fit() function adapted for data streams classification. This function concatenates observed data chunks, and in each step fits the model on all samples encountered so far.

#### **Example**

```
from strlearn.evaluators import TestThenTrain
from strlearn.streams import StreamGenerator
from strlearn.classifiers import AccumulatedSamplesClassifier
from sklearn.naive_bayes import GaussianNB
stream = StreamGenerator()
clf = AccumulatedSamplesClassifier(base_clf=GaussianNB())
evaluator = TestThenTrain()
evaluator.process(stream, clf)
print(evaluator.scores)
```
# <span id="page-24-2"></span>**5.2 Sample-Weighted Meta Estimator**

The SampleWeightedMetaEstimator class implements a meta estimator designed to allow the use of a wider range of classification models as base classifiers in ensemble methods based on *online bagging*. It extends the partial\_fit() method of a given model by an additional sample\_weight parameter which allows for using classifiers such as MLPClassifier from scikit-learn package as base models for OnlineBagging, OOB and UOB from ensembles module.

**Example**

```
from strlearn.evaluators import TestThenTrain
from strlearn.streams import StreamGenerator
from strlearn.classifiers import SampleWeightedMetaEstimator
```
(continues on next page)

(continued from previous page)

```
from strlearn.ensembles import OOB
from sklearn.neural_network import MLPClassifier
stream = StreamGenerator(n_chunks=10)
base = SampleWeightedMetaEstimator(base_classifier=MLPClassifier())
clf = OOB(base_estimator=base, n_estimators=2)
evaluator = TestThenTrain()evaluator.process(stream, clf)
print(evaluator.scores)
```
## **STREAMS MODULE**

<span id="page-26-2"></span><span id="page-26-0"></span>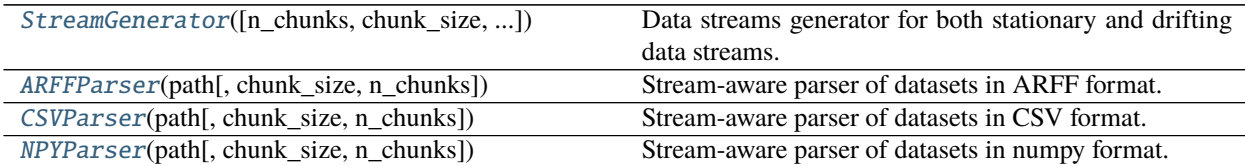

#### <span id="page-26-1"></span>class strlearn.streams.ARFFParser(*path*, *chunk\_size=200*, *n\_chunks=250*)

Bases: [object](https://docs.python.org/3/library/functions.html#object)

Stream-aware parser of datasets in ARFF format.

#### **Parameters**

- path  $(string)$  Path to the ARFF file.
- **chunk\_size** (integer, optional (default=200)) The number of instances in each data chunk.
- **n\_chunks** (integer, optional (default=250)) The number of data chunks, that the stream is composed of.

#### **Example**

```
>>> import strlearn as sl
>>> stream = sl.streams.ARFFParser("Agrawal.arff")
>>> clf = sl.classifiers.AccumulatedSamplesClassifier()
>>> evaluator = sl.evaluators.PrequentialEvaluator()
>>> evaluator.process(clf, stream)
>>> stream.reset()
>>> print(evaluator.scores_)
...
[[0.855 0.80815508 0.79478582 0.80815508 0.89679715]
[0.795 0.75827674 0.7426779 0.75827674 0.84644195]
[0.8 0.75313899 0.73559983 0.75313899 0.85507246]
...
[0.885 0.86181169 0.85534199 0.86181169 0.91119691]
[0.895 0.86935764 0.86452058 0.86935764 0.92134831]
[0.87 0.85104088 0.84813907 0.85104088 0.9 ]]
```
#### get\_chunk()

Generating a data chunk of a stream.

Used by all evaluators but also accesible for custom evaluation.

<span id="page-27-1"></span>**Returns** Generated samples and target values.

**Return type** tuple {array-like, shape (n\_samples, n\_features), array-like, shape (n\_samples, ) }

#### is\_dry()

Checking if we have reached the end of the stream.

**Returns** flag showing if the stream has ended

#### **Return type** boolean

#### reset()

Reset processed stream and close ARFF file.

<span id="page-27-0"></span>class strlearn.streams.CSVParser(*path*, *chunk\_size=200*, *n\_chunks=250*)

Bases: [object](https://docs.python.org/3/library/functions.html#object)

Stream-aware parser of datasets in CSV format.

#### **Parameters**

- path  $(string)$  Path to the csv file.
- chunk\_size (integer, optional (default=200)) The number of instances in each data chunk.
- n\_chunks (integer, optional (default=250)) The number of data chunks, that the stream is composed of.

#### **Example**

```
>>> import strlearn as sl
>>> stream = sl.streams.CSVParser("Agrawal.csv")
>>> clf = sl.classifiers.AccumulatedSamplesClassifier()
>>> evaluator = sl.evaluators.PrequentialEvaluator()
>>> evaluator.process(clf, stream)
>>> stream.reset()
>>> print(evaluator.scores_)
...
[[0.855 0.80815508 0.79478582 0.80815508 0.89679715]
[0.795 0.75827674 0.7426779 0.75827674 0.84644195]
[0.8 0.75313899 0.73559983 0.75313899 0.85507246]
...
[0.885 0.86181169 0.85534199 0.86181169 0.91119691]
[0.895 0.86935764 0.86452058 0.86935764 0.92134831]
[0.87 0.85104088 0.84813907 0.85104088 0.9 ]]
```
#### get\_chunk()

Generating a data chunk of a stream.

Used by all evaluators but also accesible for custom evaluation.

**Returns** Generated samples and target values.

**Return type** tuple {array-like, shape (n\_samples, n\_features), array-like, shape (n\_samples, )}

#### is\_dry()

Checking if we have reached the end of the stream.

**Returns** flag showing if the stream has ended

**Return type** boolean

```
reset()
```
Reset stream to the beginning.

```
class strlearn.streams.NPYParser(path, chunk_size=200, n_chunks=250)
```
Bases: [object](https://docs.python.org/3/library/functions.html#object)

Stream-aware parser of datasets in numpy format.

#### **Parameters**

- path  $(string)$  Path to the npy file.
- chunk\_size (integer, optional (default=200)) The number of instances in each data chunk.
- **n\_chunks** (integer, optional (default=250)) The number of data chunks, that the stream is composed of.

#### **Example**

```
>>> import strlearn as sl
>>> stream = sl.streams.NPYParser("Agrawal.npy")
>>> clf = sl.classifiers.AccumulatedSamplesClassifier()
>>> evaluator = sl.evaluators.PrequentialEvaluator()
>>> evaluator.process(clf, stream)
>>> stream.reset()
>>> print(evaluator.scores_)
...
[[0.855 0.80815508 0.79478582 0.80815508 0.89679715]
[0.795 0.75827674 0.7426779 0.75827674 0.84644195]
[0.8 0.75313899 0.73559983 0.75313899 0.85507246]
...
[0.885 0.86181169 0.85534199 0.86181169 0.91119691]
[0.895 0.86935764 0.86452058 0.86935764 0.92134831]
[0.87 \t 0.85104088 \t 0.84813907 \t 0.85104088 \t 0.9 \t 1]
```
#### get\_chunk()

Generating a data chunk of a stream.

Used by all evaluators but also accesible for custom evaluation.

**Returns** Generated samples and target values.

**Return type** tuple {array-like, shape (n\_samples, n\_features), array-like, shape (n\_samples, ) }

#### $is_dry()$

Checking if we have reached the end of the stream.

**Returns** flag showing if the stream has ended

**Return type** boolean

#### reset()

Reset stream to the beginning.

<span id="page-28-0"></span>class strlearn.streams.StreamGenerator(*n\_chunks=250*, *chunk\_size=200*, *random\_state=1410*,

*n\_drifts=0*, *concept\_sigmoid\_spacing=None*, *n\_classes=2*, *n\_features=20*, *n\_informative=2*, *n\_redundant=2*, *n\_repeated=0*, *n\_clusters\_per\_class=2*, *recurring=False*, *weights=None*, *incremental=False*, *y\_flip=0.01*, *\*\*kwargs*)

Bases: [object](https://docs.python.org/3/library/functions.html#object)

<span id="page-29-0"></span>Data streams generator for both stationary and drifting data streams.

A key element of the stream-learn package is a generator that allows to prepare a replicable (according to the given random\_state value) classification dataset with class distribution changing over the course of stream, with base concepts build on a default class distributions for the scikit-learn package from the make\_classification() function. These types of distributions try to reproduce the rules for generating the Madelon set. The StreamGenerator is capable of preparing any variation of the data stream known in the general taxonomy of data streams.

#### **Parameters**

- n\_chunks (integer, optional (default=250)) The number of data chunks, that the stream is composed of.
- chunk\_size (integer, optional  $(default=200)$ ) The number of instances in each data chunk.
- random\_state (integer, optional (default=1410)) The seed used by the random number generator.
- **n\_drifts** (integer, optional (default=4)) The number of concept changes in the data stream.
- concept\_sigmoid\_spacing  $(f$ *loat* $, optional  $(default=10.))$  Value that deter$ mines the shape of sigmoid function and how sudden is the change of concept. The higher the value, the more sudden the drift is.
- n\_classes (integer, optional (default=2)) The number of classes in the generated data stream.
- y\_flip ([float](https://docs.python.org/3/library/functions.html#float) or [tuple](https://docs.python.org/3/library/stdtypes.html#tuple)  $(default=0.01)$ ) Label noise for whole dataset or separate classes.
- recurring (boolean, optional (default=False)) Determines if the streams can go back to the previously encountered concepts.
- weights (array-like, shape (n\_classes, ) or [tuple](https://docs.python.org/3/library/stdtypes.html#tuple) (only for 2  $classes)$ ) – If array - class weight for static imbalance, if 3-valued tuple -  $(n_d)$  -  $(n_d)$ concept\_sigmoid\_spacing, IR amplitude [0-1]) for generation of continous dynamically imbalanced streams, if 2-valued tuple - (mean value, standard deviation) for generation of discreete dynamically imbalanced streams.

#### **Example**

```
>>> import strlearn as sl
>>> stream = sl.streams.StreamGenerator(n_drifts=2, weights=[0.2, 0.8], concept_
˓→sigmoid_spacing=5)
>>> clf = sl.classifiers.AccumulatedSamplesClassifier()
\gg evaluator = sl.evaluators. Prequential Evaluator()
>>> evaluator.process(clf, stream)
>>> print(evaluator.scores_)
[[0.955 0.93655817 0.93601827 0.93655817 0.97142857]
 [0.94 0.91397849 0.91275313 0.91397849 0.96129032]
 [0.9 0.85565271 0.85234488 0.85565271 0.93670886]
 ...
 [0.815 0.72584133 0.70447376 0.72584133 0.8802589 ]
 [0.83 0.69522145 0.65223303 0.69522145 0.89570552]
 [0.845 0.67267706 0.61257135 0.67267706 0.90855457]]
```
#### <span id="page-30-0"></span>get\_chunk()

Generating a data chunk of a stream.

Used by all evaluators but also accesible for custom evaluation.

**Returns** Generated samples and target values.

**Return type** tuple {array-like, shape (n\_samples, n\_features), array-like, shape (n\_samples, ) }

#### save\_to\_arff(*filepath*)

Save generated stream to the ARFF format file.

Parameters filepath (string) – Path to the file where data will be saved in ARFF format.

#### save\_to\_csv(*filepath*)

Save generated stream to the csv format file.

**Parameters filepath** (string) – Path to the file where data will be saved in csv format.

#### save\_to\_npy(*filepath*)

Save generated stream to the numpy format file.

**Parameters filepath** (string) – Path to the file where data will be saved in numpy format.

## **SEVEN**

# **EVALUATORS MODULE**

<span id="page-32-2"></span><span id="page-32-0"></span>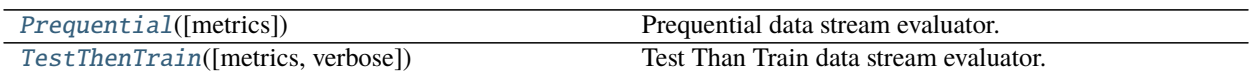

<span id="page-32-1"></span>class strlearn.evaluators.Prequential(*metrics=(<function accuracy\_score>*, *<function balanced\_accuracy\_score>)*)

Bases: [object](https://docs.python.org/3/library/functions.html#object)

Prequential data stream evaluator.

Implementation of prequential evaluation procedure, based on sliding windows instead of separate data chunks. Window moves by a fixed number of instances in order to preserve some of the already processed ones. After each step, samples that are currently in the window are used to test the classifier and then for training.

**Parameters metrics** ([tuple](https://docs.python.org/3/library/stdtypes.html#tuple) or function) – Tuple of metric functions or single metric function.

**Variables**

- classes (array-like, shape (n\_classes, )) The class labels.
- scores (array-like, shape (stream.n\_chunks, len(metrics))) Values of metrics for each processed data chunk.

**Example**

```
>>> import strlearn as sl
>>> stream = sl.streams.StreamGenerator()
>>> clf = sl.classifiers.AccumulatedSamplesClassifier()
\gg evaluator = sl.evaluators. Prequential Evaluator()
>>> evaluator.process(clf, stream, interval=50)
>>> print(evaluator.scores_)
...
[[0.95 0.9483469 0.94805282 0.9483469 0.95412844]
[0.96 0.95728313 0.95696445 0.95728313 0.96460177]
[0.96 0.95858586 0.95848154 0.95858586 0.96396396]
...
[0.92 0.91987179 0.91986621 0.91987179 0.91666667]
[0.91 0.91065705 0.91050889 0.91065705 0.90816327]
[0.925 0.92567027 0.9250634 0.92567027 0.92610837]]
```
### process(*stream*, *clfs*, *interval=100*)

Perform learning procedure on data stream.

**Parameters**

• stream  $(object)$  $(object)$  $(object)$  – Data stream as an object

- clfs ([tuple](https://docs.python.org/3/library/stdtypes.html#tuple) or function) scikit-learn estimator of list of scikit-learn estimators.
- interval (integer, optional (default=100)) The number of instances by which the sliding window moves before the next evaluation and training steps.

<span id="page-33-1"></span><span id="page-33-0"></span>class strlearn.evaluators.TestThenTrain(*metrics=(<function accuracy\_score>*, *<function*

*balanced\_accuracy\_score>)*, *verbose=False*)

Bases: [object](https://docs.python.org/3/library/functions.html#object)

Test Than Train data stream evaluator.

Implementation of test-then-train evaluation procedure, where each individual data chunk is first used to test the classifier and then it is used for training.

#### **Parameters**

- **metrics** (*[tuple](https://docs.python.org/3/library/stdtypes.html#tuple) or function*) Tuple of metric functions or single metric function.
- verbose  $(boolean)$  Flag to turn on verbose mode.

#### **Variables**

- classes (array-like, shape (n\_classes, )) The class labels.
- scores (array-like, shape (stream.n\_chunks, len(metrics))) Values of metrics for each processed data chunk.

#### **Example**

```
>>> import strlearn as sl
>>> stream = sl.streams.StreamGenerator()
>>> clf = sl.classifiers.AccumulatedSamplesClassifier()
\gg evaluator = sl.evaluators. TestThenTrainEvaluator()
>>> evaluator.process(clf, stream)
>>> print(evaluator.scores_)
...
[[0.92 0.91879699 0.91848191 0.91879699 0.92523364]
[0.945 0.94648779 0.94624912 0.94648779 0.94240838]
[0.92 0.91936979 0.91936231 0.91936979 0.9047619 ]
...
[0.92 0.91907051 0.91877671 0.91907051 0.9245283 ]
[0.885 0.8854889 0.88546135 0.8854889 0.87830688]
[0.935 0.93569212 0.93540766 0.93569212 0.93467337]]
```
#### process(*stream*, *clfs*)

Perform learning procedure on data stream.

**Parameters**

- stream  $(object)$  $(object)$  $(object)$  Data stream as an object
- clfs ([tuple](https://docs.python.org/3/library/stdtypes.html#tuple) or function) scikit-learn estimator of list of scikit-learn estimators.

# **EIGHT**

# **ENSEMBLES MODULE**

<span id="page-34-3"></span><span id="page-34-0"></span>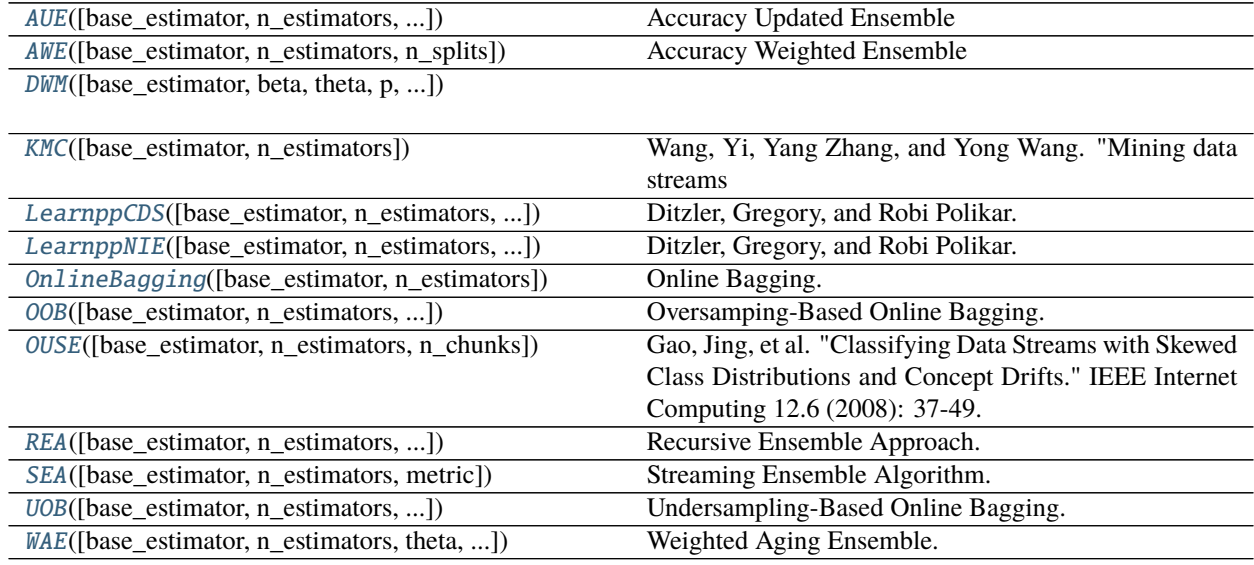

<span id="page-34-1"></span>class strlearn.ensembles.AUE(*base\_estimator=None*, *n\_estimators=10*, *n\_splits=5*, *epsilon=1e-10*) Bases: sklearn.base.ClassifierMixin, sklearn.ensemble.\_base.BaseEnsemble

Accuracy Updated Ensemble

### ensemble\_support\_matrix(*X*)

Ensemble support matrix.

#### $fit(X, y)$ Fitting.

partial\_fit(*X*, *y*, *classes=None*) Partial fitting.

### predict(*X*)

Predict classes for X.

**Parameters X** (array-like, shape (n\_samples, n\_features)) – The training input samples.

**Return type** array-like, shape (n\_samples, )

**Returns** The predicted classes.

<span id="page-34-2"></span>class strlearn.ensembles.AWE(*base\_estimator=None*, *n\_estimators=10*, *n\_splits=5*) Bases: sklearn.base.ClassifierMixin, sklearn.ensemble.\_base.BaseEnsemble <span id="page-35-2"></span>Accuracy Weighted Ensemble

#### ensemble\_support\_matrix(*X*)

Ensemble support matrix.

 $fit(X, y)$ 

Fitting.

partial\_fit(*X*, *y*, *classes=None*) Partial fitting.

#### predict(*X*)

Predict classes for X.

**Parameters X** (array-like, shape (n\_samples, n\_features)) – The training input samples.

**Return type** array-like, shape (n\_samples, )

**Returns** The predicted classes.

```
class strlearn.ensembles.DWM(base_estimator=None, beta=0.5, theta=0.01, p=1, weighted_support=False)
     Bases: sklearn.base.ClassifierMixin, sklearn.ensemble._base.BaseEnsemble
```
#### ensemble\_support\_matrix(*X*)

Ensemble support matrix.

 $fit(X, y)$ 

Fitting.

partial\_fit(*X*, *y*, *classes=None*) Partial fitting.

predict(*X*)

Predict classes for X.

**Parameters X** (array-like, shape (n\_samples, n\_features)) – The training input samples.

**Return type** array-like, shape (n\_samples, )

**Returns** The predicted classes.

```
class strlearn.ensembles.KMC(base_estimator=None, n_estimators=10)
     Bases: sklearn.base.ClassifierMixin, sklearn.ensemble._base.BaseEnsemble
```
**Wang, Yi, Yang Zhang, and Yong Wang. "Mining data streams** with skewed distribution by static classifier ensemble." Opportunities and Challenges for Next-Generation Applied Intelligence. Springer, Berlin, Heidelberg, 2009. 65-71.

ensemble\_support\_matrix(*X*) Ensemble support matrix.

## $fit(X, y)$

Fitting.

#### minority\_majority\_name(*y*)

Returns minority and majority data

**Parameters y** (array-like, shape  $(n\_samples)$ ) – The target values.

**Return type** [tuple](https://docs.python.org/3/library/stdtypes.html#tuple) [\(object,](https://docs.python.org/3/library/functions.html#object) [object\)](https://docs.python.org/3/library/functions.html#object)

**Returns** Tuple of minority and majority class names.

<span id="page-36-1"></span>minority\_majority\_split(*X*, *y*, *minority\_name*, *majority\_name*) Returns minority and majority data

#### **Parameters**

- X (array-like, shape (n\_samples, n\_features)) The training input samples.
- y (array-like, shape (n\_samples)) The target values.
- **Return type** [tuple](https://docs.python.org/3/library/stdtypes.html#tuple) (array-like, shape =  $[n$ \_samples, n\_features], array-like, shape =  $[n$ \_samples, n\_features])

**Returns** Tuple of minority and majority class samples

partial\_fit(*X*, *y*, *classes=None*) Partial fitting.

#### predict(*X*)

Predict classes for X.

**Parameters X** (array-like, shape (n\_samples, n\_features)) – The training input samples.

**Return type** array-like, shape (n\_samples, )

**Returns** The predicted classes.

<span id="page-36-0"></span>class strlearn.ensembles.LearnppCDS(*base\_estimator=None*, *n\_estimators=10*, *param\_a=2*, *param\_b=2*) Bases: sklearn.base.ClassifierMixin, sklearn.ensemble.\_base.BaseEnsemble

Ditzler, Gregory, and Robi Polikar. "Incremental learning of concept drift from streaming imbalanced data." IEEE Transactions on Knowledge and Data Engineering 25.10 (2013): 2283-2301.

#### ensemble\_support\_matrix(*X*)

Ensemble support matrix.

 $fit(X, y)$ Fitting.

#### minority\_majority\_name(*y*)

Returns minority and majority data

**Parameters y** (*array-like*, *shape* (*n\_samples*)) – The target values.

**Return type** [tuple](https://docs.python.org/3/library/stdtypes.html#tuple) [\(object,](https://docs.python.org/3/library/functions.html#object) [object\)](https://docs.python.org/3/library/functions.html#object)

**Returns** Tuple of minority and majority class names.

minority\_majority\_split(*X*, *y*, *minority\_name*, *majority\_name*) Returns minority and majority data

#### **Parameters**

- X (array-like, shape (n\_samples, n\_features)) The training input samples.
- y (array-like, shape (n\_samples)) The target values.
- **Return type** [tuple](https://docs.python.org/3/library/stdtypes.html#tuple) (array-like, shape  $=$  [n\_samples, n\_features], array-like, shape  $=$  [n\_samples, n\_features])

**Returns** Tuple of minority and majority class samples

partial\_fit(*X*, *y*, *classes=None*) Partial fitting.

#### predict(*X*)

Predict classes for X.

<span id="page-37-2"></span>**Parameters X** (array-like, shape (n\_samples, n\_features)) – The training input samples.

**Return type** array-like, shape (n\_samples, )

**Returns** The predicted classes.

<span id="page-37-0"></span>class strlearn.ensembles.LearnppNIE(*base\_estimator=None*, *n\_estimators=5*, *param\_a=1*, *param\_b=1*) Bases: sklearn.base.ClassifierMixin, sklearn.ensemble.\_base.BaseEnsemble

Ditzler, Gregory, and Robi Polikar. "Incremental learning of concept drift from streaming imbalanced data." IEEE Transactions on Knowledge and Data Engineering 25.10 (2013): 2283-2301.

#### ensemble\_support\_matrix(*X*)

Ensemble support matrix.

 $fit(X, y)$ 

Fitting.

minority\_majority\_name(*y*)

Returns minority and majority data

**Parameters y** (array-like, shape (n\_samples)) – The target values.

**Return type** [tuple](https://docs.python.org/3/library/stdtypes.html#tuple) [\(object,](https://docs.python.org/3/library/functions.html#object) [object\)](https://docs.python.org/3/library/functions.html#object)

**Returns** Tuple of minority and majority class names.

### minority\_majority\_split(*X*, *y*, *minority\_name*, *majority\_name*)

Returns minority and majority data

#### **Parameters**

- X (array-like, shape (n\_samples, n\_features)) The training input samples.
- y (array-like, shape (n\_samples)) The target values.
- **Return type** [tuple](https://docs.python.org/3/library/stdtypes.html#tuple) (array-like, shape = [n\_samples, n\_features], array-like, shape = [n\_samples, n features])

**Returns** Tuple of minority and majority class samples

#### partial\_fit(*X*, *y*, *classes=None*)

#### Partial fitting.

#### predict(*X*)

Predict classes for X.

**Parameters X** (array-like, shape (n\_samples, n\_features)) – The training input samples.

**Return type** array-like, shape (n\_samples, )

**Returns** The predicted classes.

<span id="page-37-1"></span>class strlearn.ensembles.OOB(*base\_estimator=None*, *n\_estimators=5*, *time\_decay\_factor=0.9*) Bases: sklearn.ensemble.\_base.BaseEnsemble, sklearn.base.ClassifierMixin

Oversamping-Based Online Bagging.

#### ensemble\_support\_matrix(*X*)

Ensemble support matrix.

 $fit(X, y)$ Fitting.

## <span id="page-38-2"></span>partial\_fit(*X*, *y*, *classes=None*)

Partial fitting.

#### predict(*X*)

Predict classes for X.

**Parameters X** (array-like, shape (n\_samples, n\_features)) – The training input samples.

**Return type** array-like, shape (n\_samples, )

**Returns** The predicted classes.

<span id="page-38-1"></span>class strlearn.ensembles.OUSE(*base\_estimator=None*, *n\_estimators=10*, *n\_chunks=10*) Bases: sklearn.base.ClassifierMixin, sklearn.ensemble.\_base.BaseEnsemble

Gao, Jing, et al. "Classifying Data Streams with Skewed Class Distributions and Concept Drifts." IEEE Internet Computing 12.6 (2008): 37-49.

ensemble\_support\_matrix(*X*)

Ensemble support matrix.

 $fit(X, y)$ Fitting.

#### minority\_majority\_name(*y*)

Returns minority and majority data

**Parameters y** (*array-like*, *shape* (*n\_samples*)) – The target values.

**Return type** [tuple](https://docs.python.org/3/library/stdtypes.html#tuple) [\(object,](https://docs.python.org/3/library/functions.html#object) [object\)](https://docs.python.org/3/library/functions.html#object)

**Returns** Tuple of minority and majority class names.

minority\_majority\_split(*X*, *y*, *minority\_name*, *majority\_name*) Returns minority and majority data

#### **Parameters**

- X (array-like, shape ( $n$ \_samples,  $n$  \_features)) The training input samples.
- y (array-like, shape (n\_samples)) The target values.
- **Return type** [tuple](https://docs.python.org/3/library/stdtypes.html#tuple) (array-like, shape  $=$  [n\_samples, n\_features], array-like, shape  $=$  [n\_samples, n features])

**Returns** Tuple of minority and majority class samples

partial\_fit(*X*, *y*, *classes=None*) Partial fitting.

#### predict(*X*)

Predict classes for X.

**Parameters X** (array-like, shape (n\_samples, n\_features)) – The training input samples.

**Return type** array-like, shape (n\_samples, )

**Returns** The predicted classes.

#### <span id="page-38-0"></span>class strlearn.ensembles.OnlineBagging(*base\_estimator=None*, *n\_estimators=10*) Bases: sklearn.ensemble.\_base.BaseEnsemble, sklearn.base.ClassifierMixin

Online Bagging.

#### <span id="page-39-1"></span>ensemble\_support\_matrix(*X*)

Ensemble support matrix.

#### $fit(X, y)$

Fitting.

partial\_fit(*X*, *y*, *classes=None*) Partial fitting.

#### predict(*X*)

Predict classes for X.

**Parameters X** (array-like, shape (n\_samples, n\_features)) – The training input samples.

**Return type** array-like, shape (n\_samples, )

**Returns** The predicted classes.

```
class strlearn.ensembles.REA(base_estimator=None, n_estimators=10, post_balance_ratio=0.5,
```
*k\_parameter=10*, *weighted\_support=True*)

Bases: sklearn.base.ClassifierMixin, sklearn.ensemble.\_base.BaseEnsemble

Recursive Ensemble Approach.

Sheng Chen, and Haibo He. "Towards incremental learning of nonstationary imbalanced data stream: a multiple selectively recursive approach." Evolving Systems 2.1 (2011): 35-50.

#### ensemble\_support\_matrix(*X*)

Ensemble support matrix.

 $fit(X, y)$ Fitting.

```
minority_majority_name(y)
```
Returns minority and majority data

**Parameters y** (array-like, shape  $(n\_samples)$ ) – The target values.

**Return type** [tuple](https://docs.python.org/3/library/stdtypes.html#tuple) [\(object,](https://docs.python.org/3/library/functions.html#object) [object\)](https://docs.python.org/3/library/functions.html#object)

**Returns** Tuple of minority and majority class names.

minority\_majority\_split(*X*, *y*, *minority\_name*, *majority\_name*)

Returns minority and majority data

#### **Parameters**

- X (array-like, shape (n\_samples, n\_features)) The training input samples.
- y (array-like, shape (n\_samples)) The target values.
- **Return type** [tuple](https://docs.python.org/3/library/stdtypes.html#tuple) (array-like, shape = [n\_samples, n\_features], array-like, shape = [n\_samples, n\_features])

**Returns** Tuple of minority and majority class samples

partial\_fit(*X*, *y*, *classes=None*)

Partial fitting.

### predict(*X*)

Predict classes for X.

**Parameters X** (array-like, shape (n\_samples, n\_features)) – The training input samples.

**Return type** array-like, shape (n\_samples, )

**Returns** The predicted classes.

<span id="page-40-2"></span><span id="page-40-0"></span>class strlearn.ensembles.SEA(*base\_estimator=None*, *n\_estimators=10*, *metric=<function accuracy\_score>*) Bases: sklearn.base.ClassifierMixin, sklearn.ensemble.\_base.BaseEnsemble

Streaming Ensemble Algorithm.

Ensemble classifier composed of estimators trained on the fixed number of previously seen data chunks, prunning the worst one in the pool.

#### **Parameters**

- **n\_estimators** (integer, optional (default=10)) The maximum number of estimators trained using consecutive data chunks and maintained in the ensemble.
- metric (function, optional (default=accuracy\_score)) The metric used to prune the worst classifier in the pool.

#### **Variables**

- ensemble (list of classifiers) The collection of fitted sub-estimators.
- classes ( $array\text{-}$ like, shape  $(n_{\text{-}}classes, )$ ) The class labels.

#### **Example**

```
>>> import strlearn as sl
>>> stream = sl.streams.StreamGenerator()
>>> clf = sl.ensembles.SEA()
>>> evaluator = sl.evaluators.TestThenTrainEvaluator()
>>> evaluator.process(clf, stream)
>>> print(evaluator.scores_)
...
[[0.92 0.91879699 0.91848191 0.91879699 0.92523364]
[0.945 0.94648779 0.94624912 0.94648779 0.94240838]
[0.925 0.92364329 0.92360881 0.92364329 0.91017964]
...
[0.925 0.92427885 0.924103 0.92427885 0.92890995]
[0.89 0.89016179 0.89015879 0.89016179 0.88297872]
[0.935 0.93569212 0.93540766 0.93569212 0.93467337]]
```
ensemble\_support\_matrix(*X*)

Ensemble support matrix.

#### $fit(X, y)$

Fitting.

#### partial\_fit(*X*, *y*, *classes=None*)

Partial fitting.

#### predict(*X*)

Predict classes for X.

**Parameters X** (array-like, shape (n\_samples, n\_features)) – The training input samples.

**Return type** array-like, shape (n\_samples, )

<span id="page-40-1"></span>**Returns** The predicted classes.

<span id="page-41-1"></span>class strlearn.ensembles.UOB(*base\_estimator=None*, *n\_estimators=5*, *time\_decay\_factor=0.9*) Bases: sklearn.ensemble.\_base.BaseEnsemble, sklearn.base.ClassifierMixin

Undersampling-Based Online Bagging.

ensemble\_support\_matrix(*X*) Ensemble support matrix.

 $fit(X, y)$ 

Fitting.

partial\_fit(*X*, *y*, *classes=None*) Partial fitting.

#### predict(*X*)

Predict classes for X.

**Parameters X** (array-like, shape (n\_samples, n\_features)) – The training input samples.

**Return type** array-like, shape (n\_samples, )

**Returns** The predicted classes.

<span id="page-41-0"></span>class strlearn.ensembles.WAE(*base\_estimator=None*, *n\_estimators=10*, *theta=0.1*, *post\_pruning=False*, *pruning\_criterion='accuracy'*, *weight\_calculation\_method='kuncheva'*, *aging\_method='weights\_proportional'*, *rejuvenation\_power=0.0*)

Bases: sklearn.ensemble.\_base.BaseEnsemble, sklearn.base.ClassifierMixin

Weighted Aging Ensemble.

```
ensemble_support_matrix(X)
    ESM.
```
 $fit(X, y)$ 

Fitting.

partial\_fit(*X*, *y*, *classes=None*) Partial fitting.

#### predict(*X*)

Predict classes for X.

**Parameters X** (array-like, shape (n\_samples, n\_features)) – The training input samples.

**Return type** array-like, shape (n\_samples, )

**Returns** The predicted classes.

#### predict\_proba(*X*)

Aposteriori probabilities.

## **NINE**

# **CLASSIFIERS MODULE**

<span id="page-42-3"></span><span id="page-42-0"></span>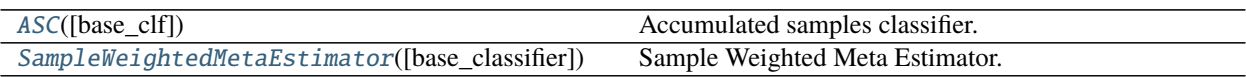

#### <span id="page-42-1"></span>class strlearn.classifiers.ASC(*base\_clf=None*)

Bases: sklearn.ensemble.\_base.BaseEnsemble, sklearn.base.ClassifierMixin

Accumulated samples classifier.

Classifier fitted on accumulated samples from all data chunks.

**Variables** classes (array-like, shape (n\_classes, )) – The class labels.

**Example**

```
>>> import strlearn as sl
>>> stream = sl.streams.StreamGenerator()
>>> clf = sl.classifiers.AccumulatedSamplesClassifier()
>>> evaluator = sl.evaluators.TestThenTrainEvaluator()
>>> evaluator.process(clf, stream)
>>> print(evaluator.scores_)
...
[[0.92 0.91879699 0.91848191 0.91879699 0.92523364]
[0.945 0.94648779 0.94624912 0.94648779 0.94240838]
[0.92 0.91936979 0.91936231 0.91936979 0.9047619 ]
...
[0.92 0.91907051 0.91877671 0.91907051 0.9245283 ]
[0.885 0.8854889 0.88546135 0.8854889 0.87830688]
[0.935 0.93569212 0.93540766 0.93569212 0.93467337]]
```
#### $fit(X, y)$

Fitting.

partial\_fit(*X*, *y*, *classes=None*) Partial fitting.

<span id="page-42-2"></span>class strlearn.classifiers.SampleWeightedMetaEstimator(*base\_classifier=GaussianNB()*) Bases: sklearn.base.BaseEstimator, sklearn.base.ClassifierMixin

Sample Weighted Meta Estimator.

**TEN**

# **ABOUT US**

<span id="page-44-0"></span>The stream-learn package was created for the needs of the [Department of Systems and Computer Networks,](http://kssk.pwr.edu.pl) *Wrocław University of Science and Technology*, as part of research projects regarding the processing of imbalanced data streams and its code is used for experimental evaluation since 2017.

The authors and maintainers of its current version are the employees of the unit, namely [P. Ksieniewicz](https://www.kssk.pwr.edu.pl/ksieniewicz) and [P. Zyblewski.](https://www.kssk.pwr.edu.pl/pzyblewski)

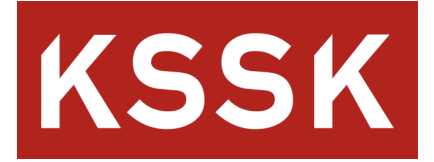

## **ELEVEN**

# **USER GUIDE**

<span id="page-46-0"></span>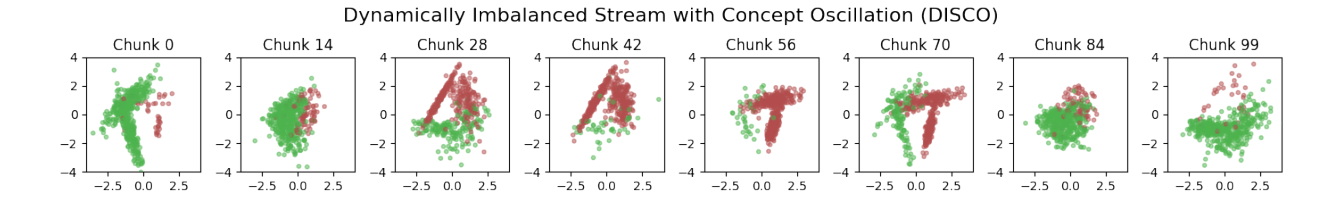

The stream-learn module is a set of tools necessary for processing data streams using scikit-learn estimators. The batch processing approach is used here, where the dataset is passed to the classifier in smaller, consecutive subsets called *chunks*. The module consists of five sub-modules:

- [streams](streams.html) containing a data stream generator that allows obtaining both stationary and dynamic distributions in accordance with various types of concept drift (also in the field of a priori probability, i.e. dynamically unbalanced data) and a parser of the standard ARFF file format.
- [evaluators](evaluators.html) containing classes for running experiments on stream data in accordance with the Test-Then-Train and Prequential methodology.
- [classifiers](classifiers.html) containing sample stream classifiers,
- [ensembles](ensembles.html) containing standard team models of stream data classification,
- [metrics](evaluators.html) containing typical classification quality metrics in data streams.

You can read more about each module in the User Guide.

# **TWELVE**

# **GETTING STARTED**

<span id="page-48-0"></span>A brief description of the installation process and basic usage of the module in a simple experiment.

# **THIRTEEN**

# **API DOCUMENTATION**

<span id="page-50-0"></span>Precise API description of all the classes and functions implemented in the module.

# **FOURTEEN**

# **EXAMPLES**

<span id="page-52-0"></span>A set of examples illustrating the use of all module elements.

See the [README](https://github.com/w4k2/stream-learn/blob/master/README.md) for more information.

# **PYTHON MODULE INDEX**

<span id="page-54-0"></span>s

strlearn.classifiers, [39](#page-42-1) strlearn.ensembles, [31](#page-34-1) strlearn.evaluators, [29](#page-32-1) strlearn.streams, [23](#page-26-1)

# **INDEX**

# <span id="page-56-0"></span>A

ARFFParser (*class in strlearn.streams*), [23](#page-26-2) ASC (*class in strlearn.classifiers*), [39](#page-42-3) AUE (*class in strlearn.ensembles*), [31](#page-34-3) AWE (*class in strlearn.ensembles*), [31](#page-34-3)

# C

CSVParser (*class in strlearn.streams*), [24](#page-27-1)

# D

DWM (*class in strlearn.ensembles*), [32](#page-35-2)

# E

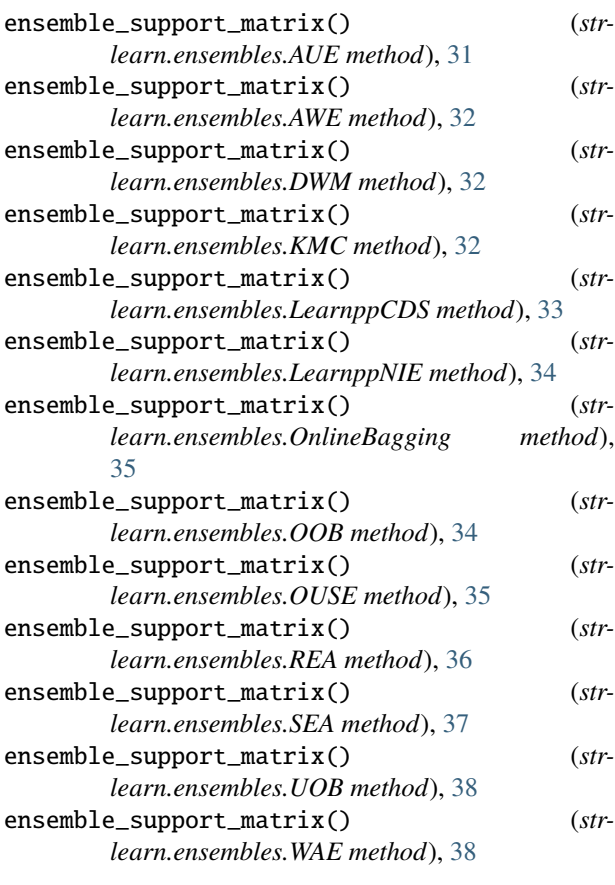

# F

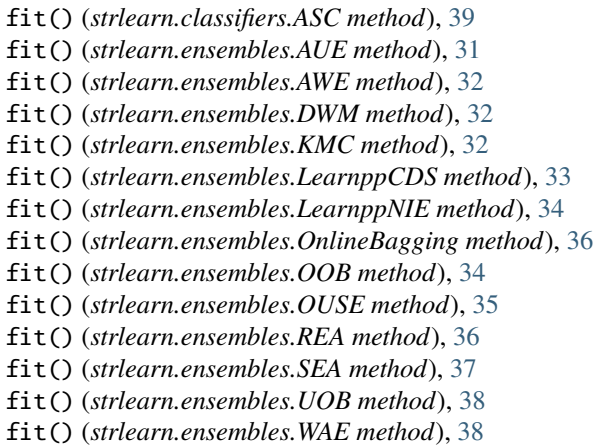

### G

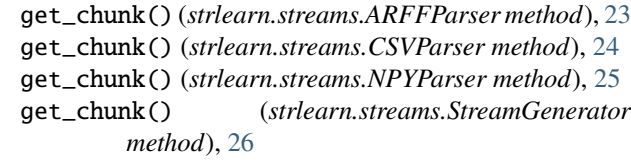

## I

is\_dry() (*strlearn.streams.ARFFParser method*), [24](#page-27-1) is\_dry() (*strlearn.streams.CSVParser method*), [24](#page-27-1) is\_dry() (*strlearn.streams.NPYParser method*), [25](#page-28-2)

# K

KMC (*class in strlearn.ensembles*), [32](#page-35-2)

## L

LearnppCDS (*class in strlearn.ensembles*), [33](#page-36-1) LearnppNIE (*class in strlearn.ensembles*), [34](#page-37-2)

## M

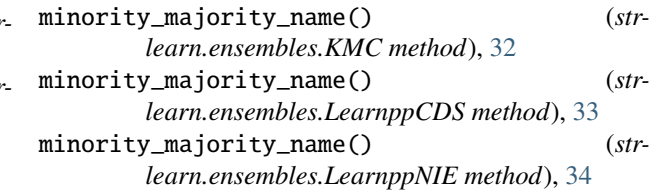

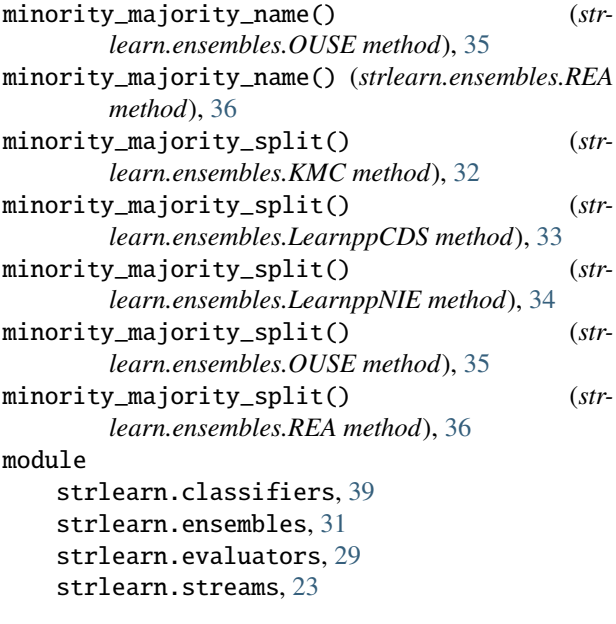

# N

NPYParser (*class in strlearn.streams*), [25](#page-28-2)

# $\Omega$

OnlineBagging (*class in strlearn.ensembles*), [35](#page-38-2) OOB (*class in strlearn.ensembles*), [34](#page-37-2) OUSE (*class in strlearn.ensembles*), [35](#page-38-2)

# P

partial\_fit() (*strlearn.classifiers.ASC method*), [39](#page-42-3) partial\_fit() (*strlearn.ensembles.AUE method*), [31](#page-34-3) partial\_fit() (*strlearn.ensembles.AWE method*), [32](#page-35-2) partial\_fit() (*strlearn.ensembles.DWM method*), [32](#page-35-2) partial\_fit() (*strlearn.ensembles.KMC method*), [33](#page-36-1) partial\_fit() (*strlearn.ensembles.LearnppCDS method*), [33](#page-36-1) partial\_fit() (*strlearn.ensembles.LearnppNIE method*), [34](#page-37-2) partial\_fit() (*strlearn.ensembles.OnlineBagging method*), [36](#page-39-1) partial\_fit() (*strlearn.ensembles.OOB method*), [34](#page-37-2) partial\_fit() (*strlearn.ensembles.OUSE method*), [35](#page-38-2) partial\_fit() (*strlearn.ensembles.REA method*), [36](#page-39-1) partial\_fit() (*strlearn.ensembles.SEA method*), [37](#page-40-2) partial\_fit() (*strlearn.ensembles.UOB method*), [38](#page-41-1) partial\_fit() (*strlearn.ensembles.WAE method*), [38](#page-41-1) predict() (*strlearn.ensembles.AUE method*), [31](#page-34-3) predict() (*strlearn.ensembles.AWE method*), [32](#page-35-2) predict() (*strlearn.ensembles.DWM method*), [32](#page-35-2) predict() (*strlearn.ensembles.KMC method*), [33](#page-36-1) predict() (*strlearn.ensembles.LearnppCDS method*), [33](#page-36-1) predict() (*strlearn.ensembles.LearnppNIE method*), [34](#page-37-2)

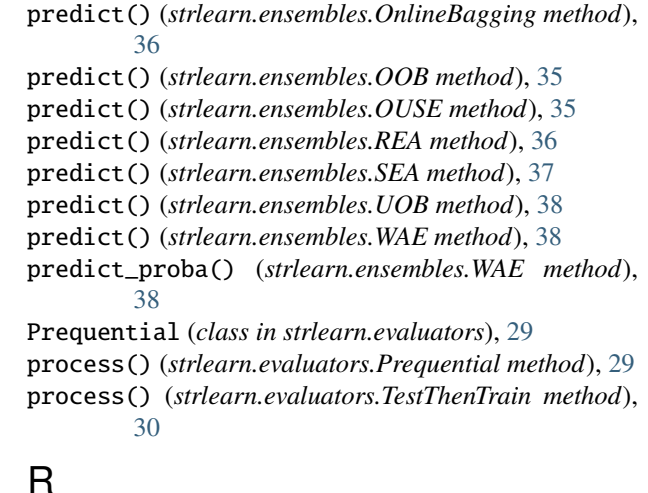

# R

- REA (*class in strlearn.ensembles*), [36](#page-39-1) reset() (*strlearn.streams.ARFFParser method*), [24](#page-27-1) reset() (*strlearn.streams.CSVParser method*), [24](#page-27-1)
- reset() (*strlearn.streams.NPYParser method*), [25](#page-28-2)

## S

SampleWeightedMetaEstimator (*class in strlearn.classifiers*), [39](#page-42-3) save\_to\_arff() (*strlearn.streams.StreamGenerator method*), [27](#page-30-0) save\_to\_csv() (*strlearn.streams.StreamGenerator method*), [27](#page-30-0)

save\_to\_npy() (*strlearn.streams.StreamGenerator method*), [27](#page-30-0)

SEA (*class in strlearn.ensembles*), [37](#page-40-2)

StreamGenerator (*class in strlearn.streams*), [25](#page-28-2)

strlearn.classifiers module, [39](#page-42-3)

strlearn.ensembles

module, [31](#page-34-3)

strlearn.evaluators

module, [29](#page-32-2) strlearn.streams

module, [23](#page-26-2)

# T

TestThenTrain (*class in strlearn.evaluators*), [30](#page-33-1)

## U

UOB (*class in strlearn.ensembles*), [37](#page-40-2)

## W

WAE (*class in strlearn.ensembles*), [38](#page-41-1)